## **Методичний коментар до завдання 1**

Разом з комп'ютерами у наше життя несподівано увійшла нова реальність — віртуальна. Це незвичайний дивовижний світ — когось він приваблює, когось лякає, а хтось так глибоко поринув у нього, що не може вийти у реальний світ. Тож, розберімося, що за така нова реальність з'явилася? Як вона може допомогти людям? І чи може зашкодити?

Пригадуєте, як, читаючи казки та фантастичні історії, ми мріяли хоча б на хвилиночку опинитися в цьому дивовижному світі. Але ми розуміємо, що це можливо тільки в нашій уяві. Віртуальна реальність — це спроба втілити у життя наші мрії, зробити казку дійсністю, але не реальною, а такою собі "нібито" реальністю. У таку реальність можна зазирнути, детально розгледіти, але насправді опинитися в ній неможливо.

**Віртуальна реальність,** штучна реальність, електронна реальність, комп'ютерна модель реальності (з лат. *virtus* — *потенційний, можливий* і лат. *realis* — *дійсний, існуючий;* англ. *virtual reality*) — створений технічними засобами світ, що передається людині (відвідувачу цього світу) через її органи чуття: зір, слух, нюх тощо. Тобто віртуальна реальність складається лише з нереальних, створених комп'ютером об'єктів.

Віртуальна реальність імітує і дію, і реакції на дію. Поведінка об'єктів віртуальної реальності зазвичай близька до поведінки аналогічних об'єктів матеріальної реальності. Користувач може впливати на ці об'єкти відповідно до реальних законів фізики (гравітація, властивості води, зіткнення з предметами, відображення тощо). Часто з розважальною метою користувачам віртуальних світів дозволяється більше, ніж це можливо в реальному житті (наприклад, літати, створювати будь-які предмети тощо).

Поняття віртуальної реальності вперше ввів у обіг Майроно Крюгер наприкінці 1960-х років. У 1964 р. Станіслав Лем у своїй книжці "Сума Технологій" під терміном "фантомологія" описує суть відповіді на запитання "як створити таку дійсність, яка б для розумних істот, що живуть у ній, нічим не відрізнялася б від нормальної дійсності, але підкорялася б іншим законам?".

Перша система віртуальної реальності з'явилася в 1962 р., коли Мортон Хейлиг представив перший прототип мультисенсорного симулятора, який називався "Сенсорама". Симулятор занурював глядача у віртуальну реальність за допомогою коротких фільмів, які супроводжувалися запахами, вітром і шумом мегаполіса. В 1967 р. Айвен Сазерленд описав і сконструював перший шолом, зображення на який генерувалося за допомогою комп'ютера.

Для дітей віртуальна реальність — це насамперед комп'ютерні ігри. Використайте геймерський досвід малят і запропонуйте їм поговорити про віртуальний світ.

- Чим віртуальна реальність відрізняється від справжньої?
- Що у ній можливо, а що ні? Чому?
- Які пристрої допомагають створити й побачити віртуальну реальність? *(Шолом, костюм і рукавиця віртуальної реальності, а також* тех*нологія "телеприсутність").*
- Чому віртуальна реальність так захоплює?
- Чи є тут небезпека? Яка саме? Чому вона виникає?
- Як цієї небезпеки можна уникнути? Як друзі можуть у цьому допомогти?
- Чи можете ви побачити, що вашому другу загрожує така небезпека? Як саме? Як треба діяти?
- Чому треба діяти одразу?
- Де і як віртуальна реальність може допомогти людям?

Ще у 1970-х роках комп'ютерна графіка цілком замінила відеозйомку, яка до того використовувалася в симуляторах. Графіка була вкрай примітивною, однак важливим було те, що тренажери (це були симулятори польотів) працювали в режимі реального часу.

Першою реалізацією віртуальної реальності вважається "Кінокарта Аспена", створена в Массачусетському Технологічному Інституті в 1977 р. Ця комп'ютерна програма симулювала прогулянку містом Аспен (штат Колорадо), даючи можливість обирати різні способи відображення місцевості. Літній і зимовий варіанти були засновані на реальних фотографіях.

У середині 1980-х років з'явилися системи, у яких користувач міг маніпулювати тривимірними об'єктами на екрані завдяки їх реакції на рухи руки.

Зараз **технології віртуальної реальності широко застосовуються** в різних сферах людської діяльності: проектуванні й дизайні, видобутку корисних копалин, військових технологіях, будівництві, тренажерах і симуляторах, маркетингу й рекламі, індустрії розваг тощо.

Чому віртуальна реальність використовується саме в таких галузях? У XX ст. розвиток техніки став надзвичайно стрімким: зросли складність, швидкість, функціональність, точність, ціна. І водночас постала необхідність винайти швидкі та ефективні методи опанування цією технікою, спробувати як буде діяти новинка і виправити помилки, ще не втіливши задум конструктора.

Починати це робити одразу на справжніх екземплярах стало надто дорого та небезпечно для людей і довкілля. Адже кожна помилка інженера може понівечити техніку, призвести до важкої травми людини, завдати непоправної шкоди довкіллю. Тож вчитися та експериментувати на справжній техніці стало неможливим, тому й використовують віртуальну реальність для створення умов та зразків техніки, максимально наближених реальних.

Подивіться з малятами їхні улюблені мультфільми, порівняйте їх із ляльковими та мальованими художниками, розкажіть, як комп'ютер допомагає створювати цілі мультсеріали, у чому переваги такої технології.

Віртуальна реальність захоплює та вражає, але хочеться не тільки уявляти себе у фантастичній реальності, а й потримати в руках дивовижу, поговорити з фантастичними персонажами… Тому й з'явилася нова технологія — доповнена реальність (термін запропоновано у 1990 р.). Це найбільш перспективна технологія ХХІ століття.

**Доповнена реальність** *(augmented reality, AR)* — результат введення в поле сприйняття будьяких створених штучно сенсорних даних з метою доповнення відомостей про оточення і поліпшення сприйняття інформації.

Доповнена реальність *поєднує* віртуальне і реальне; *взаємодіє* в реальному часі; *працює* в 3D.

Докорінна відмінність віртуальної та доповненої реальності у тому, що віртуальна реальність конструює новий штучний світ, а доповнена — лише вносить окремі штучні елементи у сприйняття світу реального.

*Віртуальна реальність Доповнена реальність*

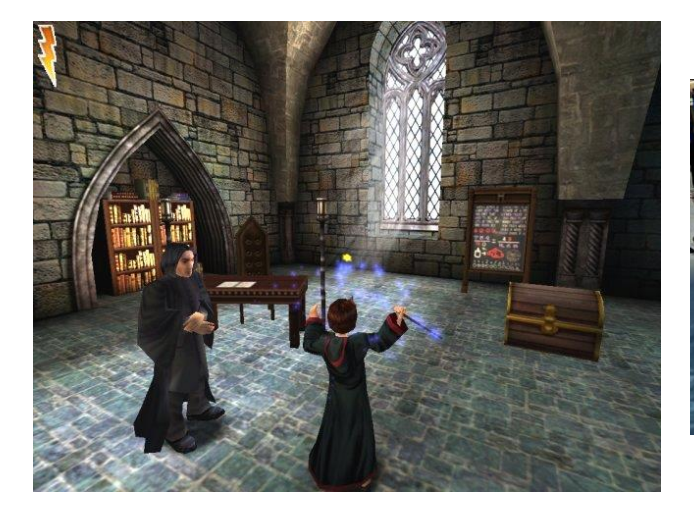

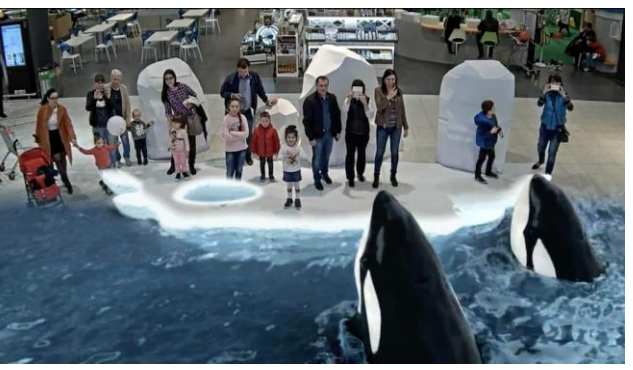

У 1992 р. першу AR-систему почали використовувати у ВПС США. Саме вона дала змогу створити новий метод навчання пілотів.

Серед найбільш поширених прикладів доповнення реальності — кольорова лінія, що показує розташування найближчого до воріт польового гравця під час телевізійного показу футбольних матчів, стрілки із зазначенням відстані від місця штрафного удару до воріт, "намальована" траєкторія польоту шайби під час хокейного матчу, змішування реальних і вигаданих об'єктів у кінофільмах і комп'ютерних або ґаджетних іграх тощо.

З появою смартфонів (зокрема, новітніх розробок корпорації Apple — iPhone) технологія доповненої реальності почала розвиватися прискореними темпами, адже одразу в багатьох людей з'явилися мобільні пристрої, які допомагають легко і доступно побачити віртуальні об'єкти у довкіллі.

Саме корпорація Apple проголосила доповнену реальність трендом найближчого і більш віддаленого майбутнього. Компанія вбудувала можливості AR у свою мобільну операційну систему, заявивши, що відтепер мобільні пристрої нерозривно пов'язані з AR. Не виключено, що так і буде.

Сфер застосування доповненої реальності дуже багато і їхня кількість щороку зростає: проектування в дизайні, спорт, військова справа, медицина, освіта, і, звичайно ж, ігри (як і вся індустрія розваг).

Доповнена реальність дає змогу навчати в ігровій формі на зовсім іншому якісному рівні. Один із таких проектів Imagina Books: створення серії освітніх книг, які адаптовані під доповнену реальність.

Ще один освітній проект — Orboot. Це глобус доповненої реальності: планшет або телефон зі встановленим додатком наводиться на будь-яку частину глобуса, і можна бачити тварин, які мешкають у цій частині світу, пам'ятки, популярні страви. Окрім того, користувач додатка ознайомиться з винаходами, створеними в різний час представниками тієї чи іншої країни, дивовижами природи, культурою різних країн.

Щоб перевірити, чи добре діти засвоїли матеріал, запропонуйте розв'язати онлайн завдання ["Віртуальна VS доповнена реальність"](https://svitdovkola.org/metodic/yds1/9/media7?ref=Tyzhden-09-method_comment_68.pdf).

- Розкажіть, як відрізняти реальності.
- Роздивіться фотографії доповненої реальності та знайдіть на них віртуальні об'єкти. Як ви це зробили? Чому саме ці об'єкти ви вважаєте віртуальними?
- Уявіть себе серед людей на цих фотографіях. Де ви хотіли б бути? Що робили б? Що відчували б? Чи сподобалося б вам там бути? Чому?
- Знайдіть ілюстрації віртуальної та доповненої реальностей, які вам подобаються? Чому саме ці?
- Яке використання віртуальної та доповненої реальності ви можете вигадати?

Цікаво, що доповнену реальність можна створити і без використання комп'ютера, тільки треба пофантазувати і бути винахідливим. Покажіть дітям, як ілюстратор Хемі Дженг створює незвичайні малюнки.

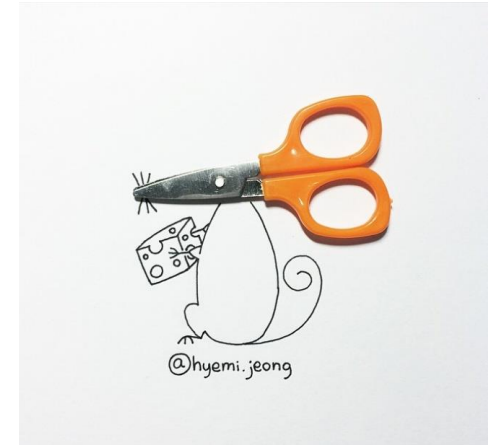

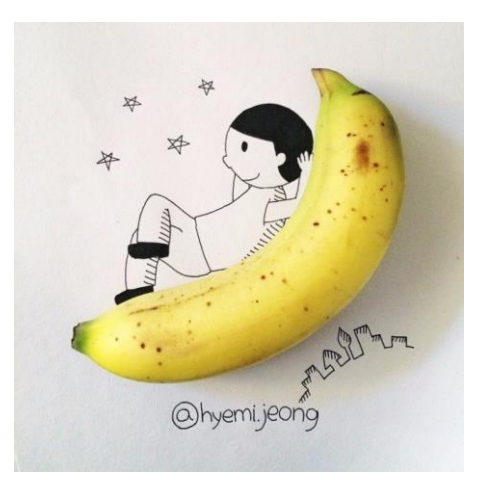

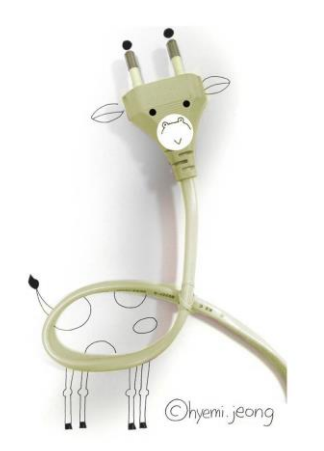

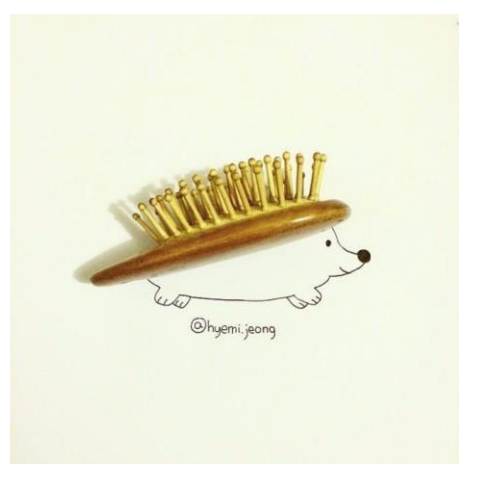

- Чи сподобалися ілюстрації? Чим саме?
- Як такі малюнки можна зафіксувати, щоб їх побачило багато людей?
- Які предмети використав художник?
- Чи можна ілюстрації назвати доповненою реальністю? Чому?
- Спробуйте з однокласниками зробити власні незвичайні малюнки. Можна створити цілу композицію — казкову країну, де звичайні предмети стають незвичайними.

А ще можна створити ось такі веселі фотографії — покажіть, як це зробили інші малята.

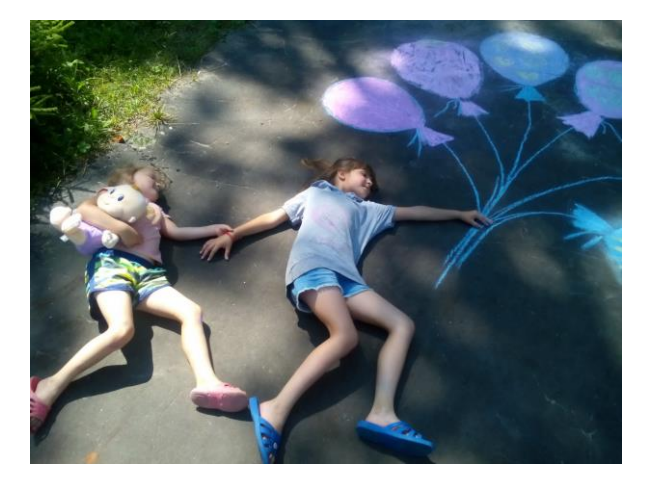

Покажіть дітям відео з дивовижними прикладами доповненої реальності (див. відео ["Кит"](https://svitdovkola.org/metodic/yds1/9/media1?ref=Tyzhden-09-method_comment_68.pdf) та ["Морські тварини"](https://svitdovkola.org/metodic/yds1/9/media2?ref=Tyzhden-09-method_comment_68.pdf)).

- Чим ці відео вас здивували? Яке з них здалося незвичайнішим? Чому саме це?
- Які віртуальні об'єкти ви побачили?

Доповнену реальність зараз можна створити за допомогою смартфона, спеціального відео (на кшталт "ЗD-[голограма «Поні»"](https://svitdovkola.org/metodic/yds1/9/media4?ref=Tyzhden-09-method_comment_68.pdf) — такі відео можна знайти в YouTube за ключовими словами "3D-голограма" (так умовно називають ці відео в англомовних джерелах)) та піраміди з прозорого пластика. Як це зробити докладно розповідається у відео ["Саморобний 3D](https://svitdovkola.org/metodic/yds1/9/media3?ref=Tyzhden-09-method_comment_68.pdf)-проектор", яке створив Олексій Воронкін, викладач-методист у ОКЗ "Сєвєродонецький коледж культури і мистецтв імені Сергія Прокоф'єва", зі своїми учнями.

Програми Animal 4D+ і Animal 4D+Lite (їх можна завантажити на смартфон через Play Маркет) при скануванні карток-маркерів відображають тривимірні зображення тварин і дають змогу спостерігати за їхніми рухами, почути їхні голоси тощо. Демонстрацію роботи програми Animal 4D+ можна переглянути [за посиланням.](https://svitdovkola.org/metodic/yds1/9/media5?ref=Tyzhden-09-method_comment_68.pdf) Безкоштовні картки можна [завантажити тут](http://octagonstudio.com/samples/fourdplus.html).

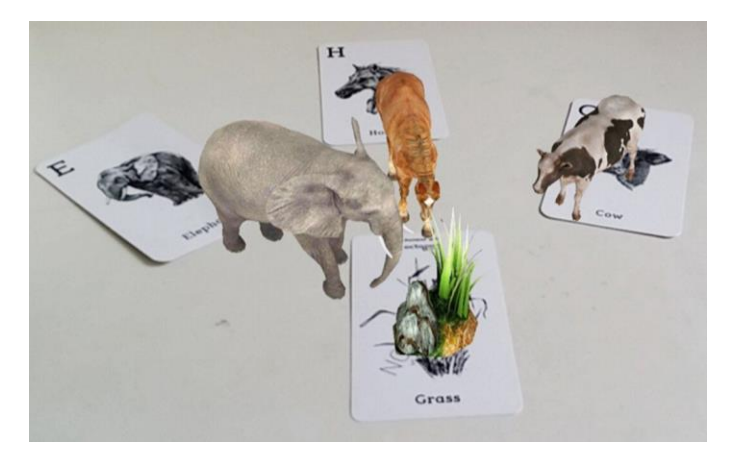

Спробуйте зробити такі експерименти зі своїми учнями — захоплення, задоволення і здивування гарантовані!

Запропонуйте малята озирнутися назад і пригадати теми попередніх тижнів, а потім поміркувати, як під час їх вивчення можна було використати технології — віртуальну та доповнену реальність.

Малятам не завжди подобається охайно виписувати літери, а якщо це робити на "екрані" комп'ютера та ще й вивчати клавіатуру… тоді завдання несподівано стає захопливим.

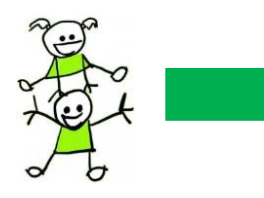

**Завдання з робочого зошита** *(частина 2, с. 7, завдання 4)*

Утвори якомога більше слів з вивчених букв і запиши їх на "екрані".

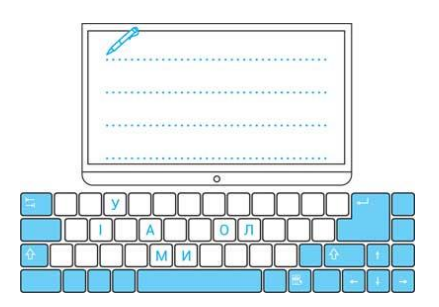

- Які літери ти використовував найбільше? Вони позначають голосні чи приголосні звуки?
- Поміркуй, яких літер ти написав більше: тих, що передають голосні, чи тих, що позначають приголосні звуки. *(Зараз діти не рахують букви, а пробують "прикинути на око").* А тепер порахуй їх та перевір свою відповідь. Чи вдалося тобі вгадати?